## **LINE アプリの設定・登録方法(友達登録)**

**【2病棟】**

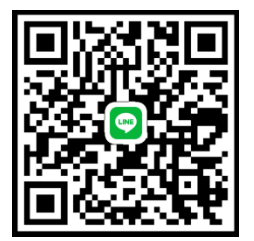

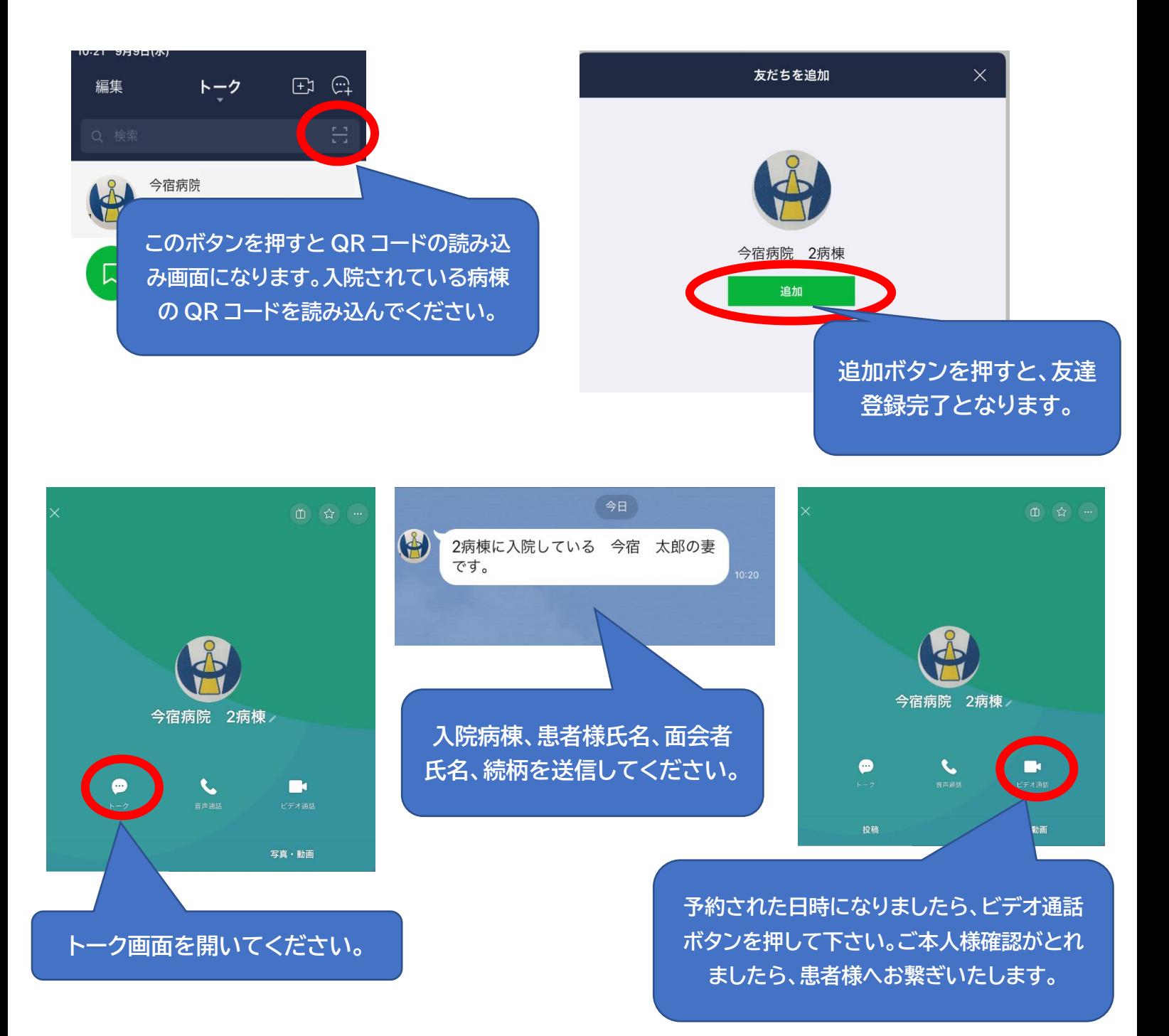